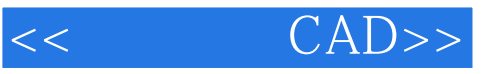

- $<<$   $CAD>>$
- 13 ISBN 9787121179754
- 10 ISBN 712117975X

出版时间:2012-8

PDF

## http://www.tushu007.com

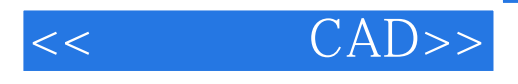

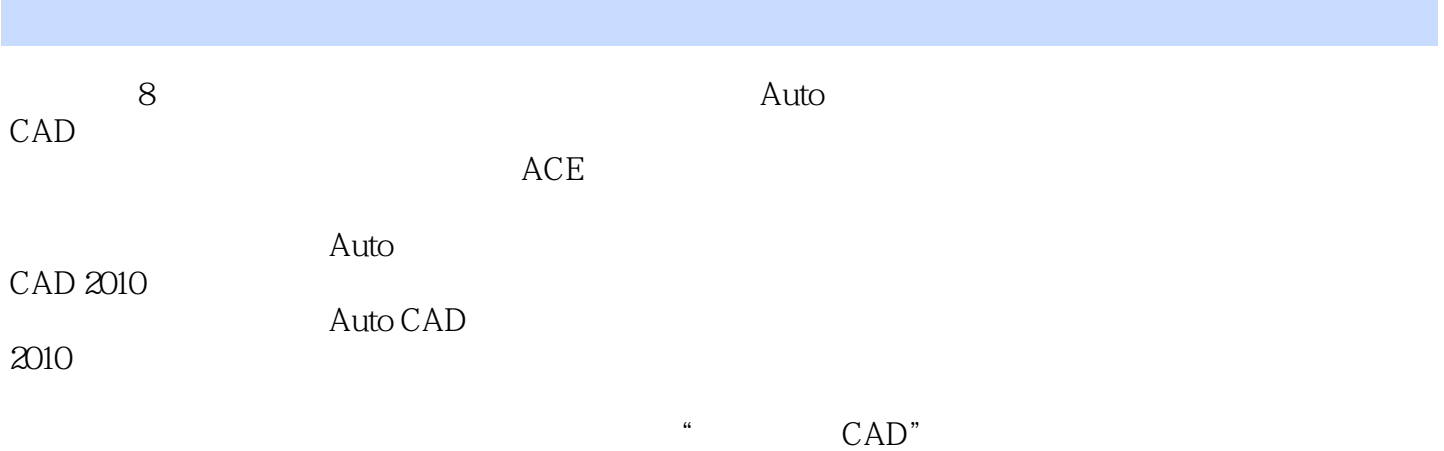

*Page 2*

 $<<$   $CAD>>$ 

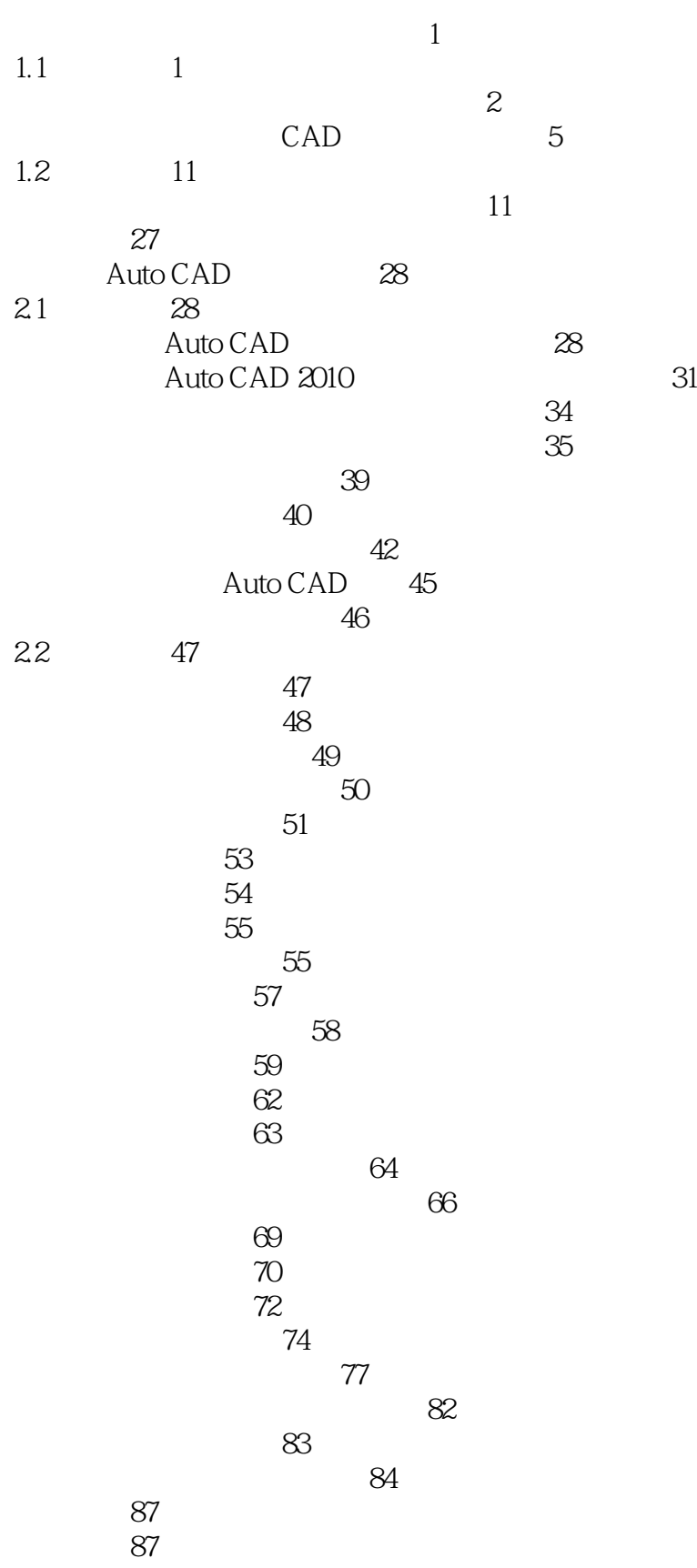

<< CAD>>

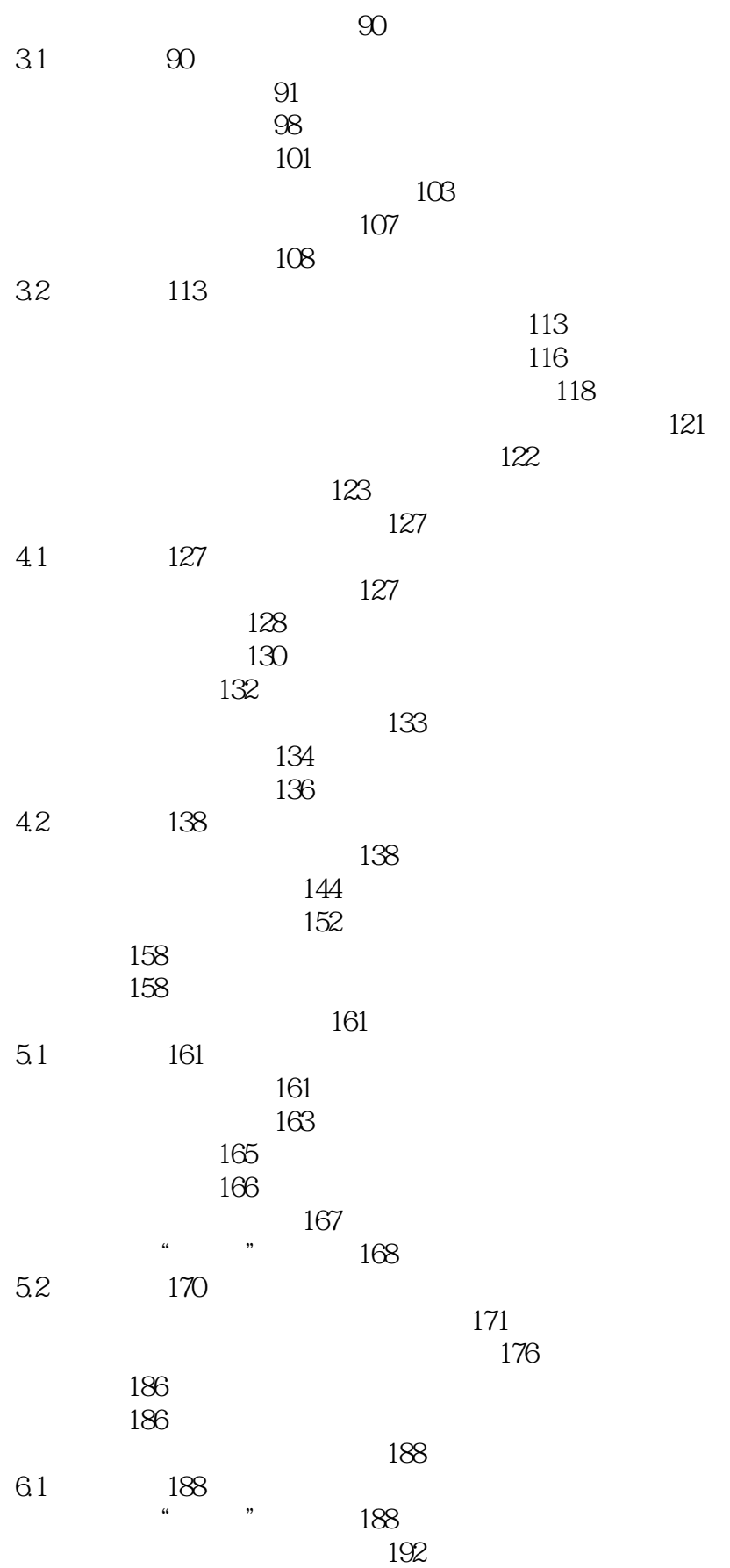

## << CAD>>

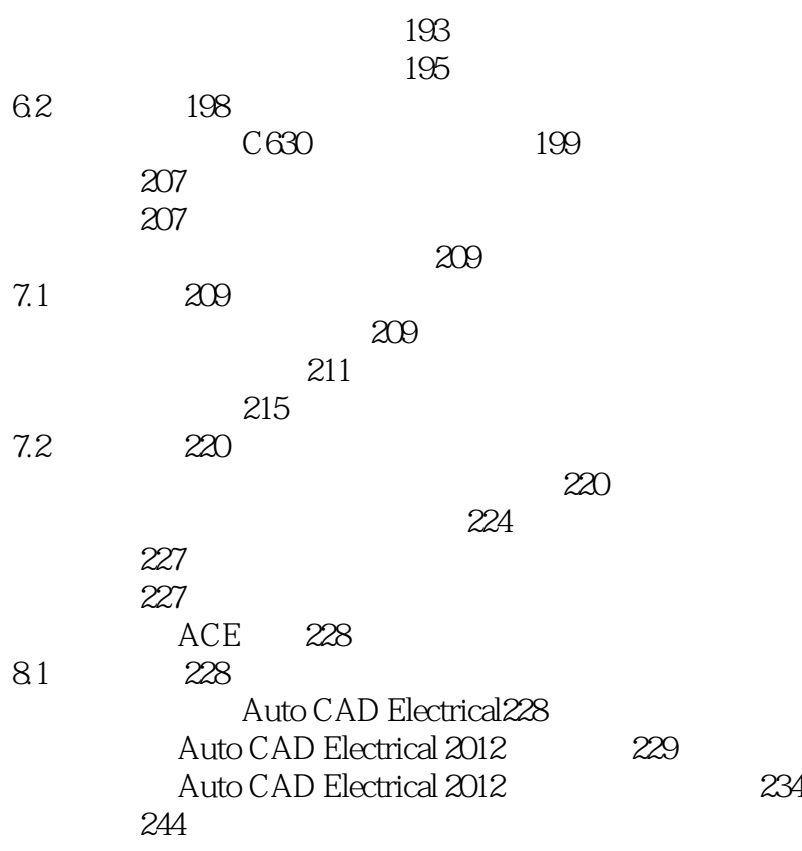

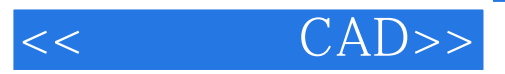

本站所提供下载的PDF图书仅提供预览和简介,请支持正版图书。

更多资源请访问:http://www.tushu007.com